## **OnyxPatch**

From: <https://www.onyxwiki.net/>- **[OnyxCeph³™ Wiki]**

Permanent link: **[https://www.onyxwiki.net/doku.php?id=program\\_onyxpatch&rev=1523623267](https://www.onyxwiki.net/doku.php?id=program_onyxpatch&rev=1523623267)**

Last update: **2018/04/13 14:41**

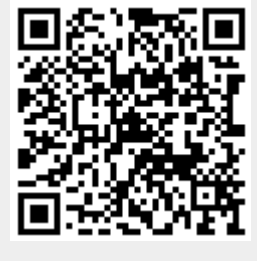